**ShutDown (formerly Shut Down Manager) Download (Updated 2022)**

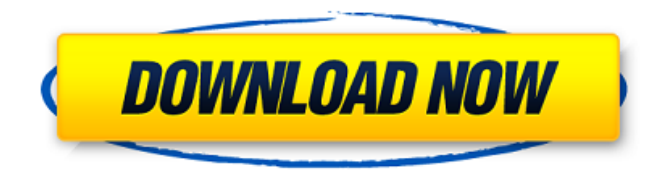

# **ShutDown (formerly Shut Down Manager) Free PC/Windows [March-2022]**

ShutDown is a feather-light application that enables you to schedule the PC to power off, restart or log off at a specified time. It comes in handy whenever you want to leave the computer unattended while it's carrying out lengthy tasks, such as downloading large files, but also to shut down when it's done, particularly if other people have access to your password-protected PC. ... ShutDown is a feather-light application that enables you to schedule the PC to power off, restart or log off at a specified time. It comes in handy whenever you want to leave the computer unattended while it's carrying out lengthy tasks, such as downloading large files, but also to shut down when it's done, particularly if other people have access to your password-protected PC. Prerequisites and interface The whole program's packed in just one executable file that can be saved anywhere on the disk or copied to a removable storage unit, in order to seamlessly launch it on any computer with little effort. It doesn't add new entries to the system registry or create files on the disk without letting you know about it. However, you must have.NET Framework installed, as it was built with the aid of this platform. ShutDown adopts a slightly unusual interface, putting emphasis on graphical elements to make the window look hi-tech. The preferred PC power type action can be selected between shutdown, restart or log off, either from the "Options" menu or by clicking on two arrow buttons to navigate all panes. Set computer shutdown, restart or log off at a sharp time The utility reveals the current time in 12-clock format (AM/PM) and asks you to set the preferred time to trigger the action at. It doesn't show the remaining time, nor does it bring up a message dialog to the screen to let you know that time's almost up and to offer you the possibility to cancel the task if you forgot about it and changed your mind. The main window can be minimized to the taskbar, as there is no option implemented for sending it to the system tray. The program offers a rather broad range of PC shutdown, restart and log off functionalities. During a power outage, the system stands up again automatically, as far as you choose. If you want to shut down the PC with a restart, you have to confirm it in the 'Options' menu. You can set its parameters during power outage (minutes left until the action's initiated),

### **ShutDown (formerly Shut Down Manager) Crack Download X64**

ShutDown is a feather-light application that enables you to schedule the PC to power off, restart or log off at a specified time. It's packed in just one executable file that can be saved anywhere on the disk or copied to a removable storage unit in order to seamlessly launch it on any computer with little effort. We've come across some discrepancies concerning GUI aspects in our tests, probably because the application hasn't received updates for a long time and likely has compatibility issues with newer Windows models. Otherwise, it worked smoothly, without hanging, crashing or prompting errors. Unsurprisingly, system resources usage was minimal. To sum it up, ShutDown offers a simple solution for scheduling PC shutdown, restart or log off at a sharp time. It can be easily handled. @FAUO has a good answer above. For those interested in what this app actually does, here are some details on how it works. ShutDown will prompt you about scheduling a shutdown, restart, or log off (possible combinations) when the time to do so approaches or when the current time reaches some pre-defined time. If you do not have ShutDown running, the time is not yet up. If you select "now" (the default) or the current time, Shutdown will immediately run. ShutDown will not prompt you for a shutdown if: You are already logged in or Shutdown is already running. ShutDown is running, but not yet scheduled to shut down. You have selected to turn off the PC (powerdell) if Shutdown is running, shutdown and then restart in response to a shutdown request. Some basic things first: 1. Start -> Run -> type shutdown. This will open shutdown (shutdown.exe), and then move to the Application Parameters tab, where "shutdown.exe" will be listed. 2. The Shutdown tab will have various locations where you can store the schedule, and time for shutdown, restart, or logoff. You can put a file in any of the locations, and shutdown, restart, or logoff will

work automatically when the time comes. 3. ShutDown stores time remaining until shutdown, so you can logoff a system, or even shutdown, if not enough time has passed. To change the time, use "Options -> Set time...". 4. If you "set time", you can also manually dismiss the shutdown, restart, or logoff warning. This is done 09e8f5149f

## **ShutDown (formerly Shut Down Manager) Crack+ Activation Code Download**

has reported a 22 percent jump in Q2 revenue, a massive growth in revenues of around \$3.5 billion and that its user base has now surpassed the 500 million mark. But, in a big drop for Facebook and for most other publicly traded companies, Facebook went from an excellent growth of 55 percent to a loss of 50 percent. The earnings call is usually the opportunity for Facebook to trumpet its success, and that is exactly what it is doing. And it is also making the first big deal with a major media brand. Today, it is announcing a partnership with Spotify, which will let users listen to Facebook-curated music without having to leave the social network. Called Facebook Music, the service will launch this summer and it will reportedly work on iOS, Android, and Windows Phone, and will be fairly pricey. It will be free for Facebook users who listen on the website, but those who opt for Spotify will have to pay, after all, it is an entirely free service. Facebook first partnered with YouTube back in 2009, but this is the first time that Facebook's new direction toward music has been made public. Since the beginning of the year, Mark Zuckerberg has spent a lot of time talking about his music playlists. In March, he said that "at least half of the music we listen to is other people's," and he has spent a lot of time talking about how he spends most of his time listening to music. Plus, the social network has been trumpeting the acquisition of music-related services like Pandora and NextRadio for some time, so it is not surprising that Facebook is now jumping on the music-streaming bandwagon. Today, it also announced a new name change for the social network, as Facebook has now officially changed the name of the service to "Facebook Platform," and it also announced that it now has 28 million users. In the earnings call, a couple of interesting announcements were made about the company's advertising business. Facebook just launched a new ad product called Live, which launches today. In order to run live ads, Facebook needs to know who is viewing the ads, and it is turning to mobile carriers to help it in that effort. In the earnings call, Facebook COO Sheryl Sandberg said that the new Live product would help advertisers target the right users

### **What's New in the?**

ShutDown is a feather-light application that enables you to schedule the PC to power off, restart or log off at a specified time. It comes in handy whenever you want to leave the computer unattended while it's carrying out lengthy tasks, such as...Read more All of Windows XP's power management functions (such as power-saving and sleep modes) still have plenty of room for improvement. Among its most overlooked features is battery Saver, which automatically shuts down or hibernates the computer after a specified period of time, and battery Flush, which completely discharges the battery without your input. Battery Saver In power management settings (or just by right-clicking on the battery icon), you can configure whether Windows shuts down or hibernates the PC when your battery's capacity starts to fall below a specified level. For instance, when the charge drops to 3%, Windows automatically puts the computer in hibernation. Battery Saver offers the following options: Default energy policy after system startup Users can also opt to disable automatic hibernation altogether and only run the system on AC power for the first few minutes of startup. Monitor battery health The program notifies you about system events occurring when the battery's condition falls below a certain threshold. For example, it will ring a bell if the battery's capacity drops to 1% or if the system is running on AC power for an unusually long time. Battery status Hibernation — If your battery is low, Windows will hibernate the computer automatically after your time allowance lapses. You can also set the amount of time a computer goes into hibernation after the battery drops to 5%, 10%, 15%, 20% and 25% capacity. The length of time you allow your PC to idle while on battery power can be set between 1 and 36 hours. Advanced power management settings You can also set the amount of time a computer runs on battery power between 1 and 36 hours. Battery usage before hibernation You can also configure when Windows stops

using battery power before hibernating the PC. Enter an amount of time between 0 and 30 minutes, in a format such as 2:25. Battery Flush This option should be used if Windows is running at its maximum idle temperature and you're in no hurry to shut down. When activated, Windows will completely discharge the battery without asking you for confirmation. The program's settings can be customized so that you have more or fewer hours of battery life left

### **System Requirements:**

Minimum: OS: Windows XP SP3 Processor: Intel 2.0 GHz Memory: 3 GB RAM Graphics: DirectX 9-compatible video card (NVIDIA 6600, ATI X700, or compatible) Recommended: Memory: 4 GB RAM Graphics: DirectX 9-compatible video card (NVIDIA GeForce 7800, ATI X800, or compatible) Hard Drive: 500 MB free space Additional Notes:

Related links:

<http://mugstand.com/?p=1082> <http://www.panayideswood.com/?p=2992> [https://mdfplus.ru/wp-content/uploads/2022/06/SmartSniff\\_X64.pdf](https://mdfplus.ru/wp-content/uploads/2022/06/SmartSniff_X64.pdf) <https://rookbrand.com/wga-remover-crack/> <https://atmosphere-residence.ro/wp-content/uploads/WinKeyDOS.pdf> <https://www.dripworld.com/pdf-merge-crack-activation-free-2022/> <https://bertenshaardhouttilburg.nl/wp-content/uploads/2022/06/kaurray.pdf> <https://imoraitilaw.com/wp-content/uploads/2022/06/XIVLauncher.pdf> <https://www.globemeets.com/wp-content/uploads/2022/06/dilwhass.pdf> [https://www.petsforever.io/wp-content/uploads/2022/06/BitNami\\_Alfresco\\_Stack\\_Download.pdf](https://www.petsforever.io/wp-content/uploads/2022/06/BitNami_Alfresco_Stack_Download.pdf) <https://rmexpressglob.com/button-constructor-crack-with-product-key-download/> [https://s3-us-west-2.amazonaws.com/mmoldata/wp](https://s3-us-west-2.amazonaws.com/mmoldata/wp-content/uploads/2022/06/08014852/Fast_CAD_DWG_Viewer__Crack___Registration_Code.pdf)[content/uploads/2022/06/08014852/Fast\\_CAD\\_DWG\\_Viewer\\_\\_Crack\\_\\_\\_Registration\\_Code.pdf](https://s3-us-west-2.amazonaws.com/mmoldata/wp-content/uploads/2022/06/08014852/Fast_CAD_DWG_Viewer__Crack___Registration_Code.pdf) [http://slimancity.com/upload/files/2022/06/xStzKsbVPrFNMJLMGYBl\\_08\\_e0f815c88ed008e37f8d91a2a42f](http://slimancity.com/upload/files/2022/06/xStzKsbVPrFNMJLMGYBl_08_e0f815c88ed008e37f8d91a2a42fb020_file.pdf) [b020\\_file.pdf](http://slimancity.com/upload/files/2022/06/xStzKsbVPrFNMJLMGYBl_08_e0f815c88ed008e37f8d91a2a42fb020_file.pdf) https://www.afrogoatinc.com/upload/files/2022/06/8llkTPKcFNtGOcMkIGiY\_08\_e0f815c88ed008e37f8d91 [a2a42fb020\\_file.pdf](https://www.afrogoatinc.com/upload/files/2022/06/8llkTPKcFNtGQcMkIGiY_08_e0f815c88ed008e37f8d91a2a42fb020_file.pdf) <https://bnbeasy.it/?p=5406> <http://marqueconstructions.com/2022/06/08/wput-crack-keygen-for-lifetime-free/> <https://thetalkingclouds.com/2022/06/08/asmz80-crack-torrent-activation-code-free-download-3264bit/> [https://cilre.com/wp-content/uploads/2022/06/EvolTrio\\_Crack\\_\\_\\_Incl\\_Product\\_Key\\_MacWin.pdf](https://cilre.com/wp-content/uploads/2022/06/EvolTrio_Crack___Incl_Product_Key_MacWin.pdf) [https://xiricompany.com/wp](https://xiricompany.com/wp-content/uploads/2022/06/Total_Video_Player__Crack__Download_For_Windows.pdf)[content/uploads/2022/06/Total\\_Video\\_Player\\_\\_Crack\\_\\_Download\\_For\\_Windows.pdf](https://xiricompany.com/wp-content/uploads/2022/06/Total_Video_Player__Crack__Download_For_Windows.pdf)

<https://baseheadinc.com/wp-content/uploads/2022/06/ioanreyn.pdf>